, tushu007.com

## <<UG NX5.0 >>

<<UG NX5.0 >>

- 13 ISBN 9787121062520
- 10 ISBN 7121062526

出版时间:2008-5

页数:376

字数:776000

extended by PDF and the PDF

http://www.tushu007.com

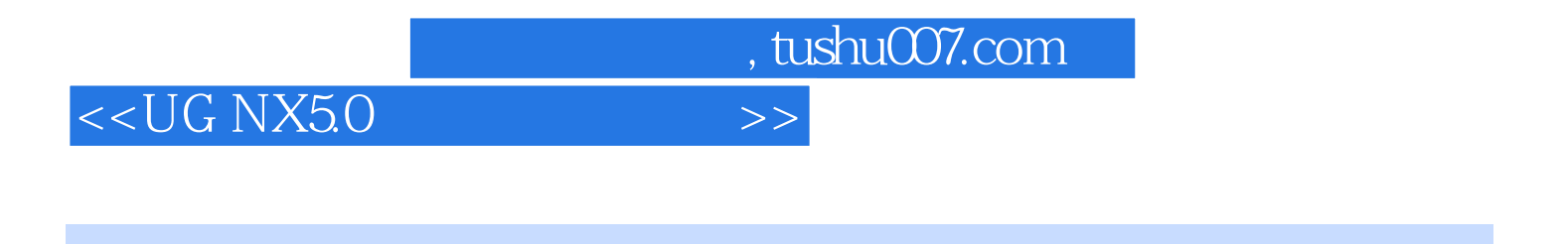

16 UG NX 5.0

 $AVI$ 

 $,$  tushu007.com

## <<UG NX5.0 >>

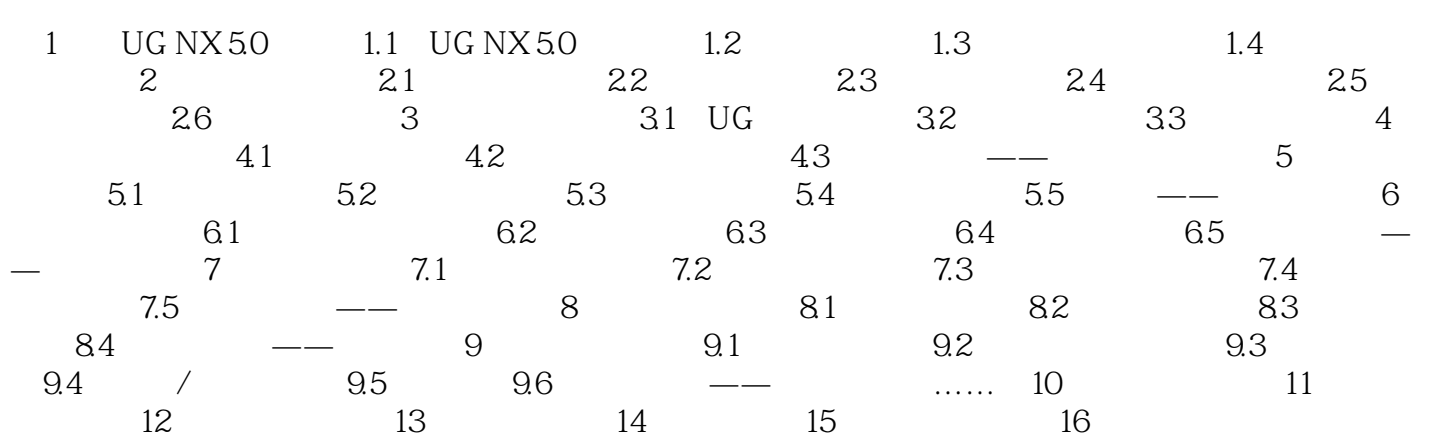

 $,$  tushu007.com

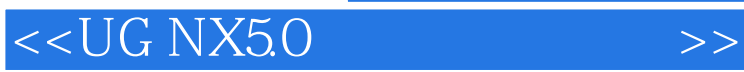

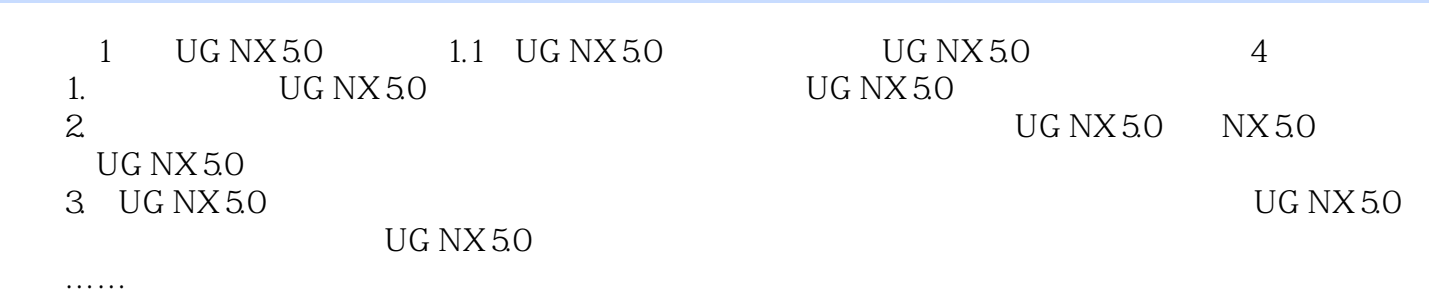

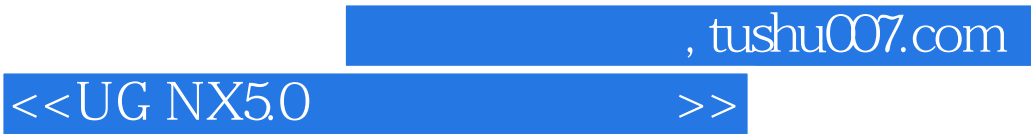

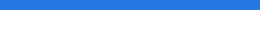

本站所提供下载的PDF图书仅提供预览和简介,请支持正版图书。

更多资源请访问:http://www.tushu007.com